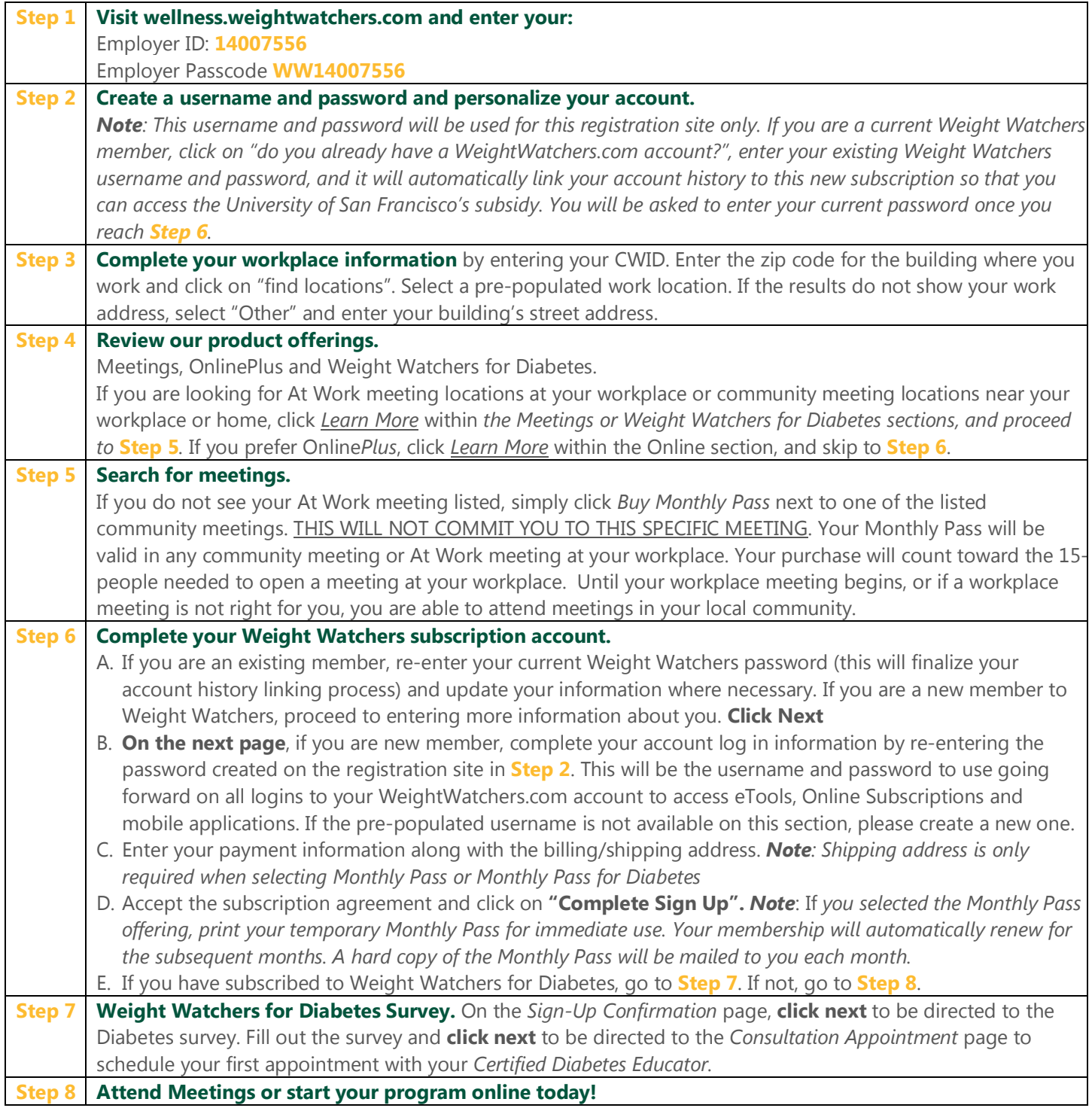

**If you need assistance with any of these steps, please call Weight Watchers Wellness Hotline at 866-204-2885.**

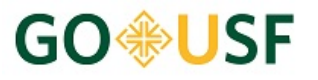

## weightwatchers